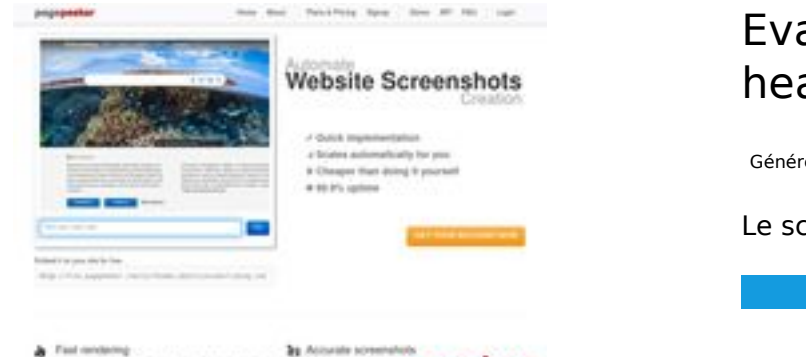

### **Evaluation du site heavenlythroneplumbing.com**

Généré le 20 Juillet 2024 04:20

**Le score est de 45/100**

parallel a control d'archite des

pagepeeker

# **Optimisation du contenu**

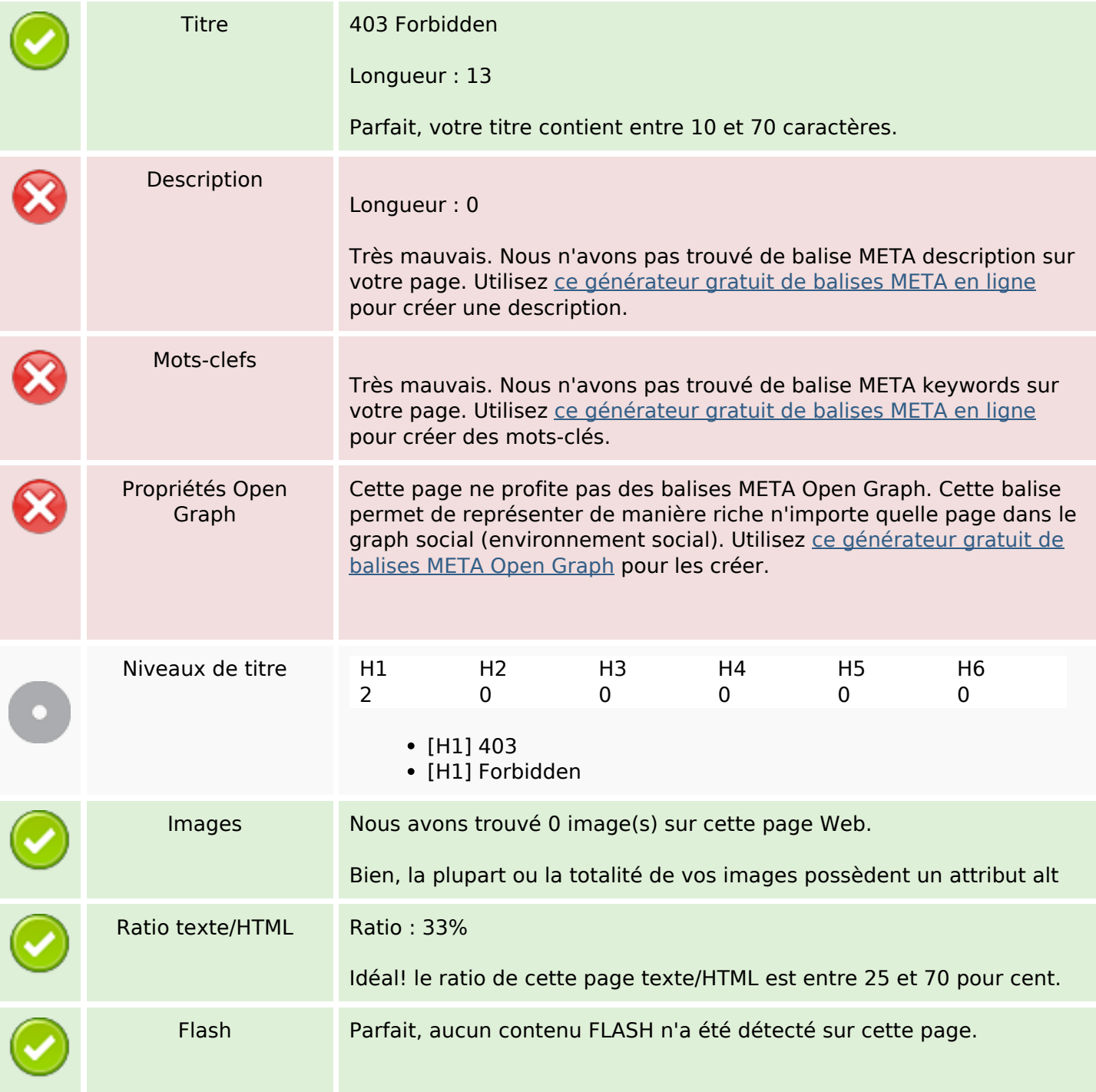

# **Optimisation du contenu**

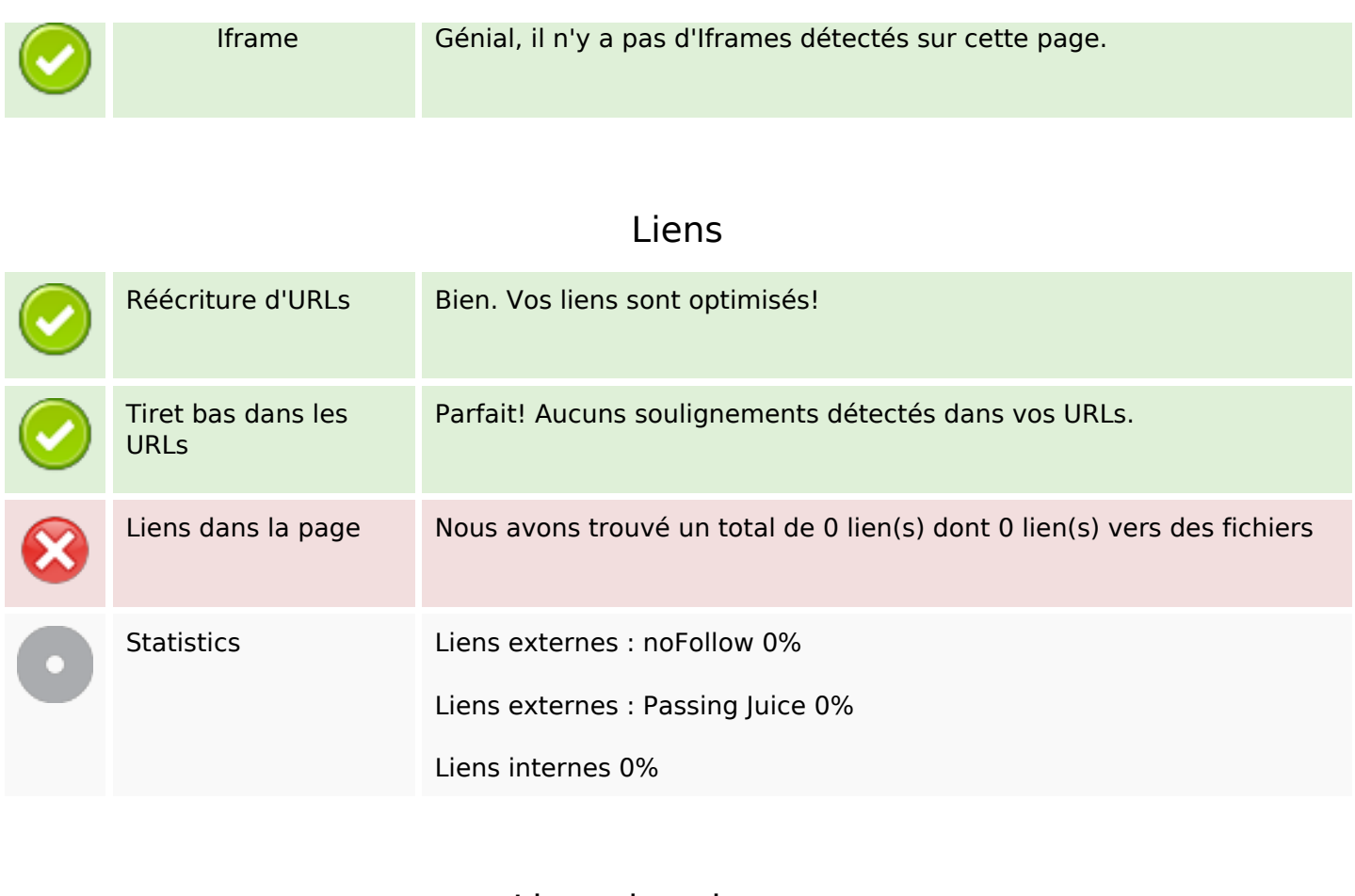

## **Liens dans la page**

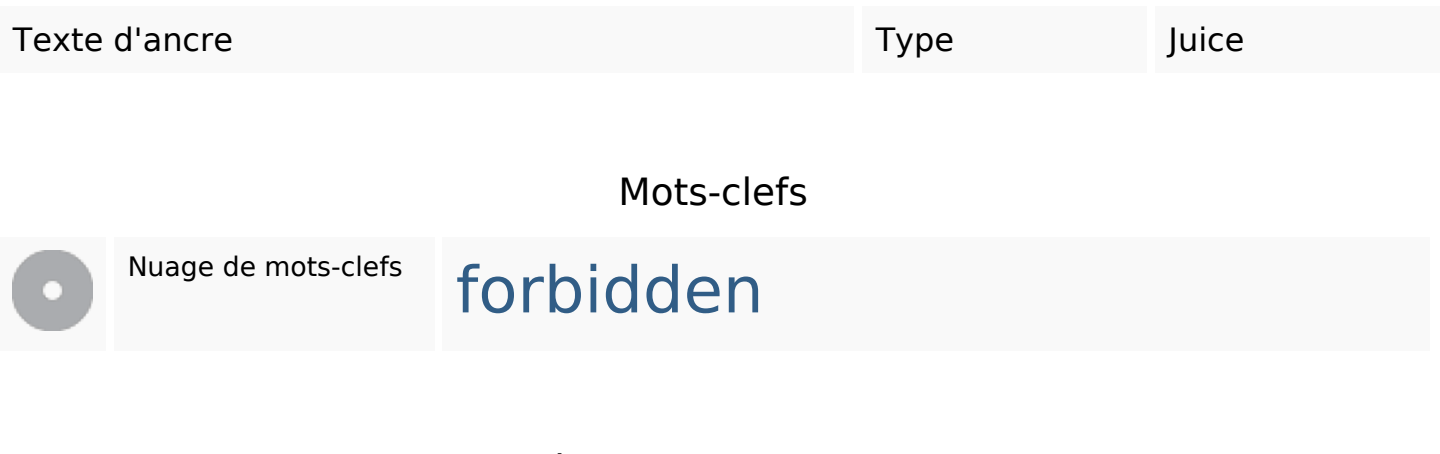

#### **Cohérence des mots-clefs**

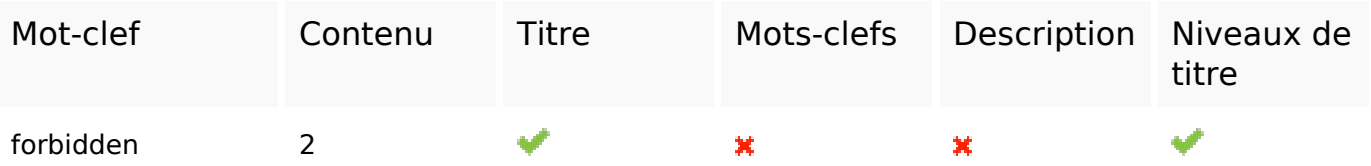

# **Ergonomie**

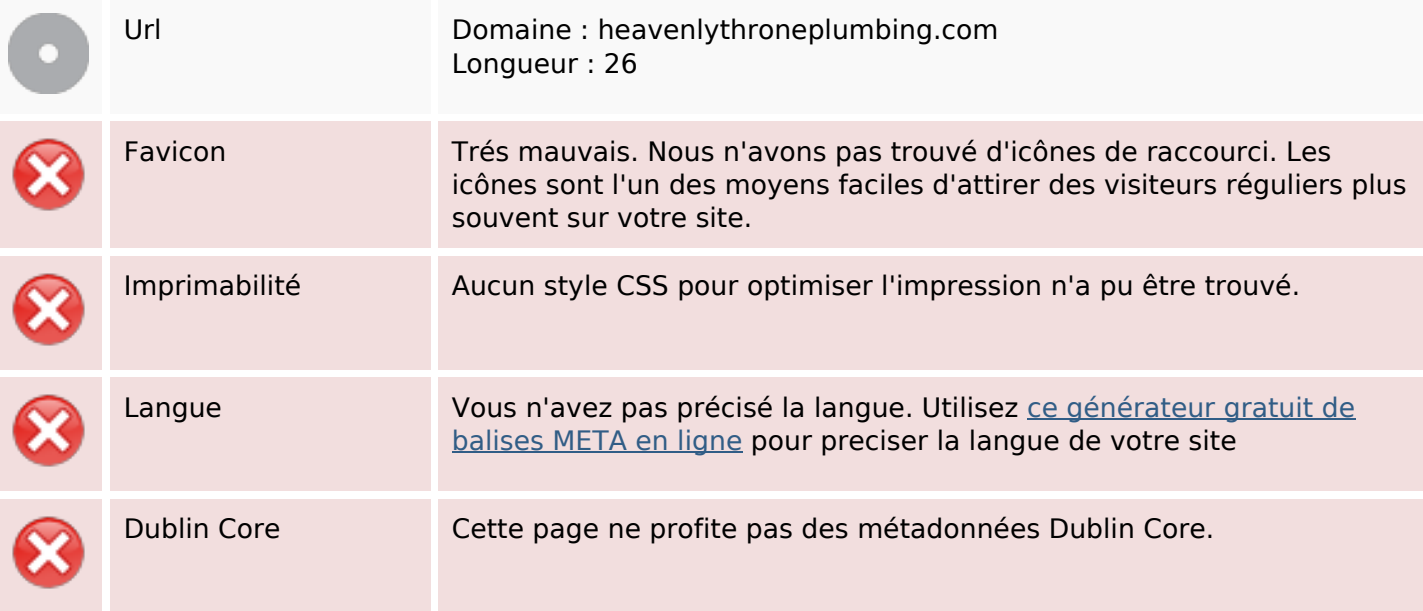

#### **Document**

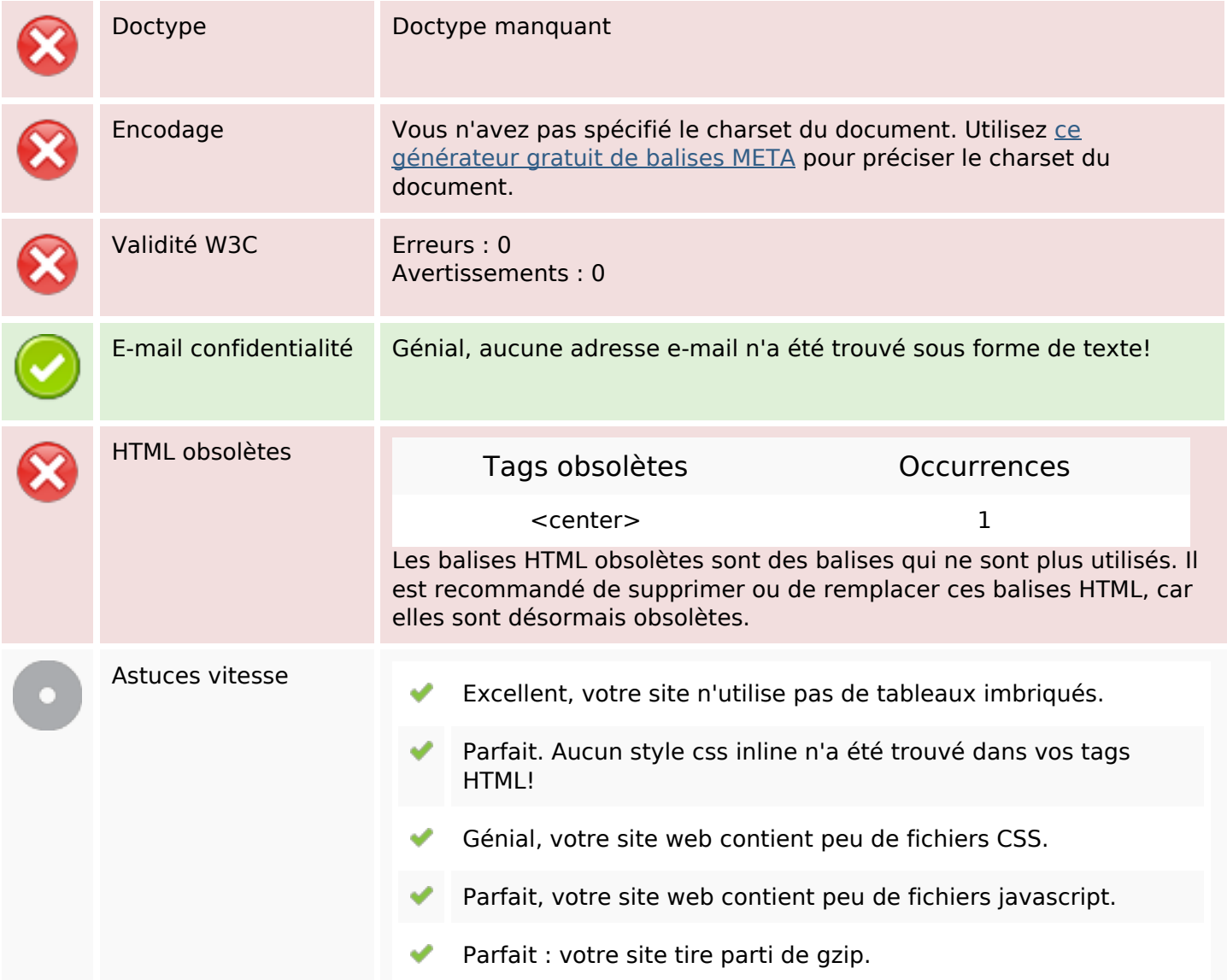

### **Mobile**

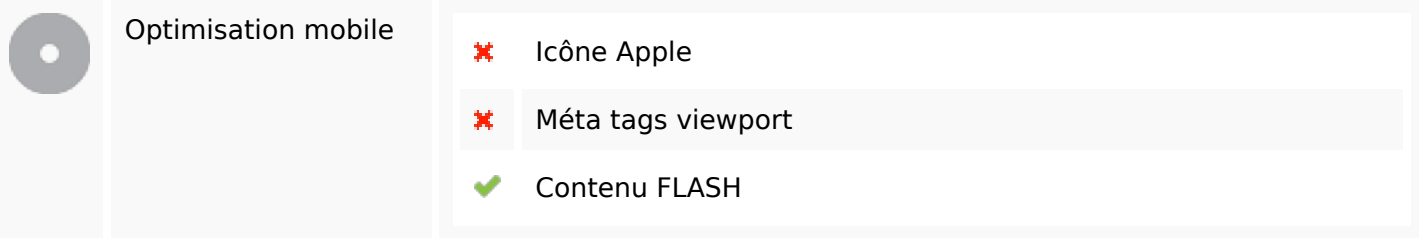

# **Optimisation**

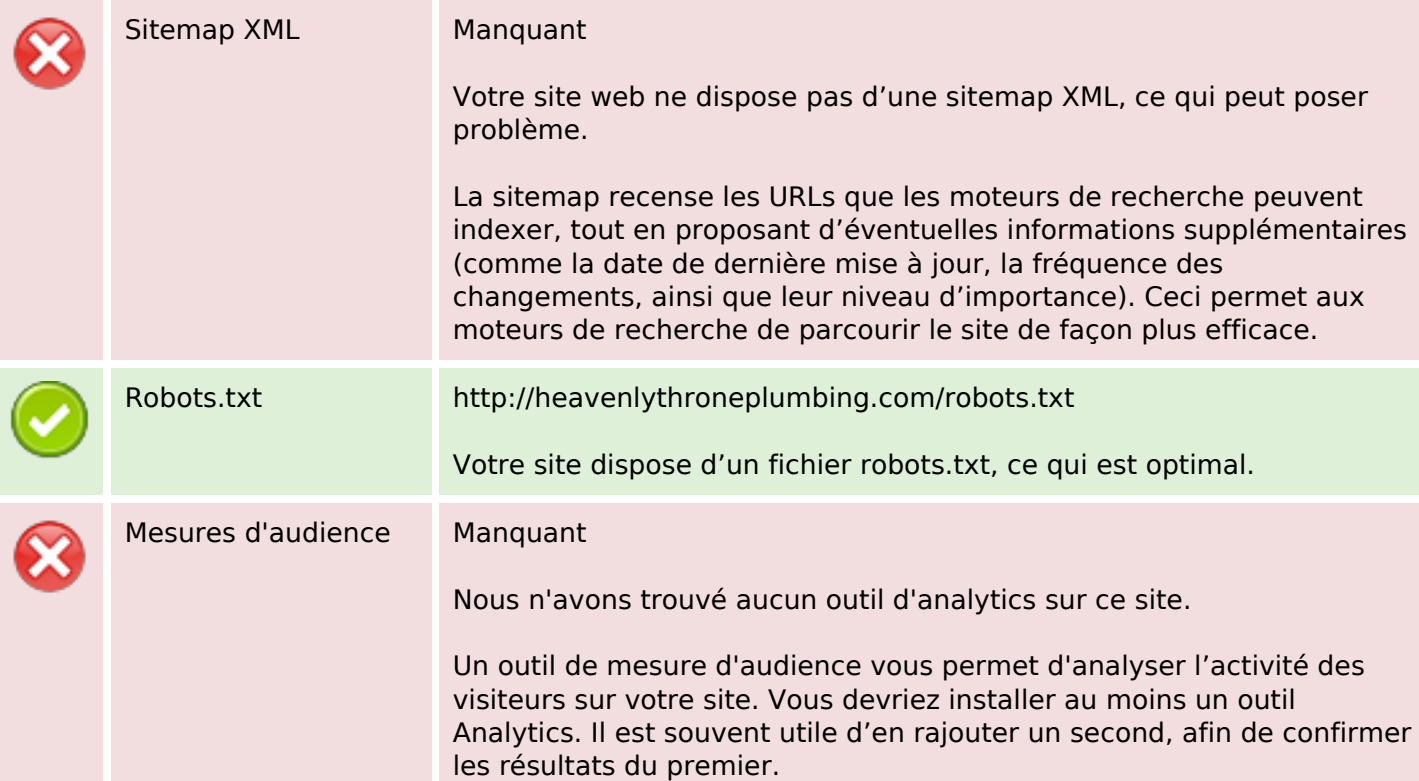